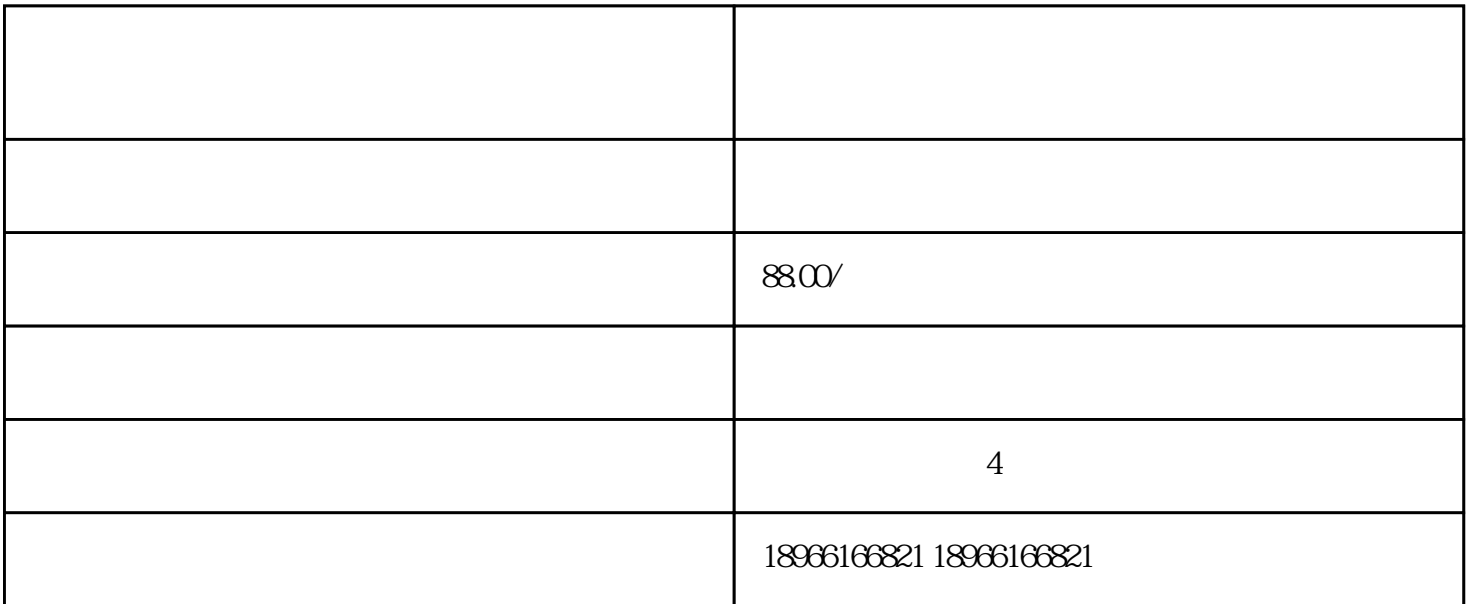

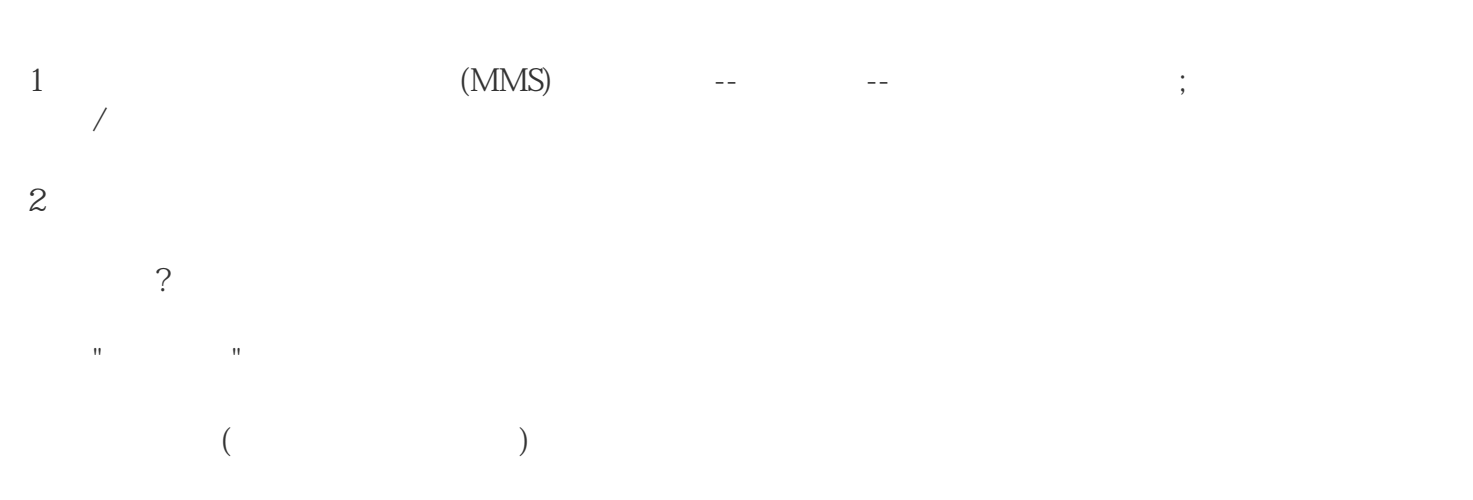

## --https://mms.pinduoduo.com/

 $\blacksquare$ a.  $-$ 

b.  $\vdots$  ;

1.商品发布

a.  $(MMS)$ -- $-$ 

 $24$  (  $\sqrt{ }$ 

b. app (app )  $2\overline{a}$ 

a.商家可通过商家后台(MMS)--物流工具--运费模板--同城配送区域设置  $\sqrt{2}$ 

1.用户订单

 $(\hspace{7mm})$ 用户可通过订单页--查看签收码 2.商家订单

 $(MMS)$ -- $\qquad$  $\ddot{x}$ ;  $\overline{\text{filter}}$ :

 $\frac{1}{2}$  $\frac{1}{2}$ 3.送达核销 a.  $\qquad \qquad \qquad \qquad$ 

b.  $12$  $($ c.  $12$ 

d.mms  $\qquad \qquad \qquad \qquad \qquad$ 

b.  $-$